## **Linking to External Databases using OLE DB Import**

Although the spatial objects in your TNT Project Files can store complex attribute information in relational databases embedded with the objects, you can also maintain attributes in an external database that can be accessed and edited by other applications. The Import process in the TNT products allows you to link to (or fully import) external attribute data stored in Microsoft Access, SQL

Server, or Excel files on any Windows platform using Microsoft's OLE DB technology. All relationships set up in the Access or SQL Server database are maintained automatically during the import.

Any linked tables that include spatial coordinate fields can be pinmapped directly in a TNT View, but more commonly you will be using an external database with attributes pertaining to elements in a TNT geometric object. In this case you will need to make at least one keyfield relationship between a table in the external database relational structure and a TNT table with records directly or indirectly related to the geometric elements. Once you have identified the matching key fields in this pair of tables, you can set up the required relational link using the Database Editor or the table's Properties window.

Once the external database has been linked, its attribute values can be viewed, queried, and used as the basis for element styling in TNT. These attribute values can be updated and records can be added to these tables using the parent program of the data source, although the structure of a table (number of fields, field types, and so on) should not be changed after linking. Attribute values can be changed and saved in SQL Server, Access, or Excel while the linked table is being used or viewed in the TNT products (with some exceptions). An open TNT tabular view of the table can be updated manually to show these saved changes using the Refresh button, or its Preferences can be set to automatically refresh at a selected time interval. Otherwise such changes automatically appear in your linked tables the next time the relevant objects are used in the TNT products.

**MH ID** 

102B3209

Node selected with cursor in View window OLE DB offers considerable advantages over the older ODBC database linking method. OLE DB is more efficient, stable, and several times faster than an ODBC connection. In addition, OLE DB allows random access and relational linking to external database structures that lack a primary key field. For this reason you can use OLE DB to relate a linked Excel spreadsheet to TNT tables and geometric object elements, an option that is not available using ODBC.

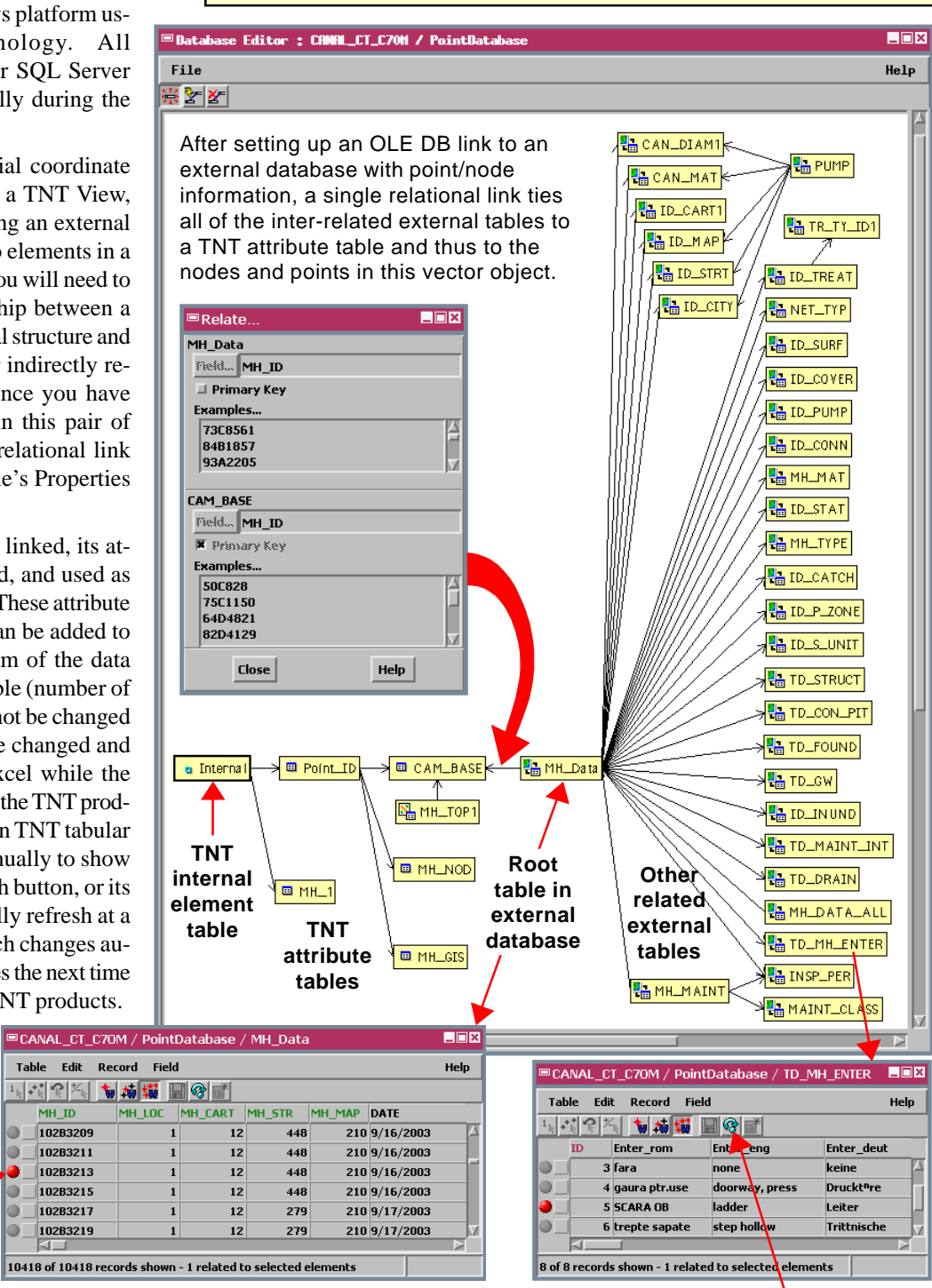

Associated records selected in OLE DB-linked external database tables. Use the Refresh button to update a TNT tabular view to show changes made concurrently in the table's parent program.